## PME-3598 Introdução ao Projeto Integrado

Fontes de Informação & Outras Formas de Apoio

Prof. Alberto Hernandez Neto Prof. Roberto Ramos Jr.

# Roteiro:

- 1. Objetivos da Pesquisa Bibliográfica
- 2. Seleção de Fontes
- 3. Dicas para a Realização da Pesquisa
- 4. Fontes de Informação
- 5. Outras Formas de Apoio

# 1. Objetivos da Pesquisa Bibliográfica

- Levantamento de pesquisas similares;
- Seleção de informação relevante para a realização do projeto;
- Escolha de métodos utilizados em investigações similаres;
- Avaliação dos melhores métodos;
- Definição do estado da arte.

# 2. Seleção de Fontes

Documento ou documentação é todа base de conhecimento fixаdа mаteriаlmente e suscetível de ser utilizada para consulta, estudo ou prova. Por vezes, denominа-se tаmbém referência, em sentido genérico.

- Fontes mаis utilizаdаs:
	- Livros, periódicos (jornais, revistas, etc), artigos, documentos monográficos, sites confiáveis, entre outros.

## 3. Dicas para a Realização da Pesquisa

3.1. Busca por palavras-chave:

- Definido o tema (título) do trabalho  $\rightarrow$  palavras-chave (keywords)
- Uso de palavras-chave de forma individual ou coletiva (grupo de palavras-chave)
- Sistemas de busca trabalham por palavras-chave
- No decorrer da pesquisa, podem surgir documentos que tragam "novas palavras-chave".

3.2. Busca por autor:

• Durante a realização da pesquisa, é frequente encontrarmos autores que tenham diversas publicações na área de interesse. Neste caso, é interessante realizar uma busca de outros trabalhos publicados através do nome do autor.

Obs: Durante a realização da Pesquisa é igualmente importante proceder a um arquivamento adequado do material encontrado, utilizando ferramentas como: JabRef, EndNote ou Mendeley.

3.3. Seleção de artigos e documentos de interesse:

- Leitura do resumo;
- Leitura das conclusões;
- Se pertinente, incorporar a revisão bibliográfica do projeto.

## 4. Fontes de Informação

Para a realização de pesquisa bibliográfica, são de particular interesse:

- DEDALUS SIBI
- Sites de outras Universidades ou Institutos (Unicamp, Unesp, ITA, UFRJ,...)
- BDTD
- Periódicos CAPES
- Science Direct, Scielo, Google Scholar

## 4.1. SIBI

Recursos Digitais do SIBI: — [Periódicos CAPES](http://periodicos.capes.gov.br/) — App [Bibliotecas USP](http://www.sibi.usp.br/produtos/app-bibliotecas-usp/) [Catálogo Dedalus](http://dedalus.usp.br/) [Portal de Busca Integrada](http://www.sibi.usp.br/bibliotecas/digitais-sistemicas/portal-busca-integrada/) [Conexão Remota VPN](http://www.sibi.usp.br/servicos/conexao-remota/) [Conteúdo Digital Dot.Lib](http://www.sibi.usp.br/dotlib/) [Teses e Dissertações USP](http://www.sibi.usp.br/bibliotecas/digitais-sistemicas/teses-dissertacoes/) [Portal de Revistas USP](http://www.sibi.usp.br/bibliotecas/digitais-sistemicas/revista-usp/) [Portal de Livros Abertos](http://www.livrosabertos.sibi.usp.br/) [Produção Intelectual USP](http://www.sibi.usp.br/bibliotecas/digitais-sistemicas/producao-usp/) [Biblioteca de Obras Raras e Especiais](http://www.bore.usp.br/) [Área Técnica](http://areatecnica.sibi.usp.br/)

Teses e Dissertações (USP): disponibiliza a versão digital completa das teses e dissertações defendidas em qualquer um dos programas de mestrado e doutorado aqui existentes. Site: <http://www.teses.usp.br/>

### 4.2. Bases de Outras Universidades ou Institutos

#### **Banco de Teses da Unicamp:**

Site:<http://repositorio.unicamp.br/>

Tipos de documentos (exemplos): Artigos de periódicos; teses e dissertações; artigos de eventos e teses digitais.

#### **Bibliotecas Digitais da UNESP:**

Site:<http://unesp.br/portal#!/cgb>

- C@pelo Biblioteca Digital de Trabalhos de Conclusão de Curso TCCs
- C@thedra Biblioteca Digital de Teses e Dissertações

#### **Teses e dissertações (ITA):**

Disponibiliza a base de Teses de Doutorado, Dissertações de Mestrado Acadêmico e de Mestrado Profissional, com textos na íntegra, publicadas a partir de 1984 no Instituto Tecnológico de Aeronáutica - ITA. Contém **681** de Doutorado, **2260** de Mestrado Acadêmico e **835** de Mestrado Profissional . Disponibiliza também Trabalhos de Graduação (TG´s), com textos na íntegra, publicados a partir de 1952 no Instituto Tecnológico de Aeronáutica - ITA. Contém **1987** Trabalhos de Graduação. Site:<http://www.bdita.bibl.ita.br/>

#### **Repositório da UFRJ:**

Site:<https://minerva.ufrj.br/>

### 4.3. BDTD

Banco de Teses da BDTD: a BDTD (Biblioteca Digital Brasileira de Teses e Dissertações) , em parceria com as instituições brasileiras de ensino e pesquisa, possibilita que a comunidade brasileira de C&T publique e difunda suas teses e dissertações produzidas no País e no exterior, dando maior visibilidade à produção científica nacional.

Site:<http://bdtd.ibict.br/>

Números (hoje): 82 instituições 340.396 dissertações 168.083 teses 508.479 documentos

## 4.4. Periódicos - CAPES

Site: [www.periodicos.capes.gov.br](http://www.periodicos.capes.gov.br/)

Missão e objetivos:

O Portal de Periódicos, da Coordenação de Aperfeiçoamento de Pessoal de Nível Superior (Capes), é uma biblioteca virtual que reúne e disponibiliza a instituições de ensino e pesquisa no Brasil o melhor da produção científica internacional.

Conta com um acervo de mais de 38 mil títulos com texto completo, 134 bases referenciais, 11 bases dedicadas exclusivamente a patentes, além de livros, enciclopédias e obras de referência, normas técnicas, estatísticas e conteúdo audiovisual.

## 4.5. Science Direct, Scielo, Google Scholar

### **Science Direct:**

Site:<http://www.sciencedirect.com/> Áreas do conhecimento:

- Physical Sciences and Engineering;
- Life Sciences;
- Health Sciences;
- Social Sciences and Humanities.

Dentro da Área "Physical Sciences and Engineering", temos as sub-divisões:

- Chemical Engineering;
- Chemistry;
- Computer Science;
- Earth and Planetary Sciences;
- Energy;
- Engineering;
- Materials Science;
- Mathematics;
- Physics and Astronomy.

### **Scielo – Scientific Electronic Library Online**

Site: [http://www.scielo.org/](http://www.sciencedirect.com/) Áreas do conhecimento:

- Ciências Agrárias;
- Ciências Biológicas;
- Ciências da Saúde;
- Ciências Exatas e da Terra;
- Ciências Humanas;
- Ciências Sociais Aplicadas;
- Engenharias;
- Linguística, Letras e Artes.

Dentro da Área "Engenharias", temos 110 periódicos publicados, principalmente no Brasil, México, Cuba, Chile, Colômbia, Venezuela, Uruguai, Costa Rica, Argentina, Portugal e África do Sul.

### **Google Scholar**

Site:<https://scholar.google.com.br/>

Fornece artigos completos em diversas áreas do conhecimento, utilizando sistema de busca por palavras-chave.

## 5. Outras Formas de Apoio

- A STI (Superintendência de Tecnologia da Informação) disponibiliza licenças de software (através de aquisições institucionais) para a comunidade acadêmica para a realização de pesquisas (no âmbito acadêmico);
- Público alvo: Docentes, Funcionários e Alunos de Pós-Graduação (alunos de Graduação somente tem direito a licença do Mathematica Student);
- Site:<https://servicos.sti.usp.br/>

### **Funcionalidades/Características**

Os aplicativos contratados, disponíveis apenas para instalações dentro dos campi da Universidade, são:

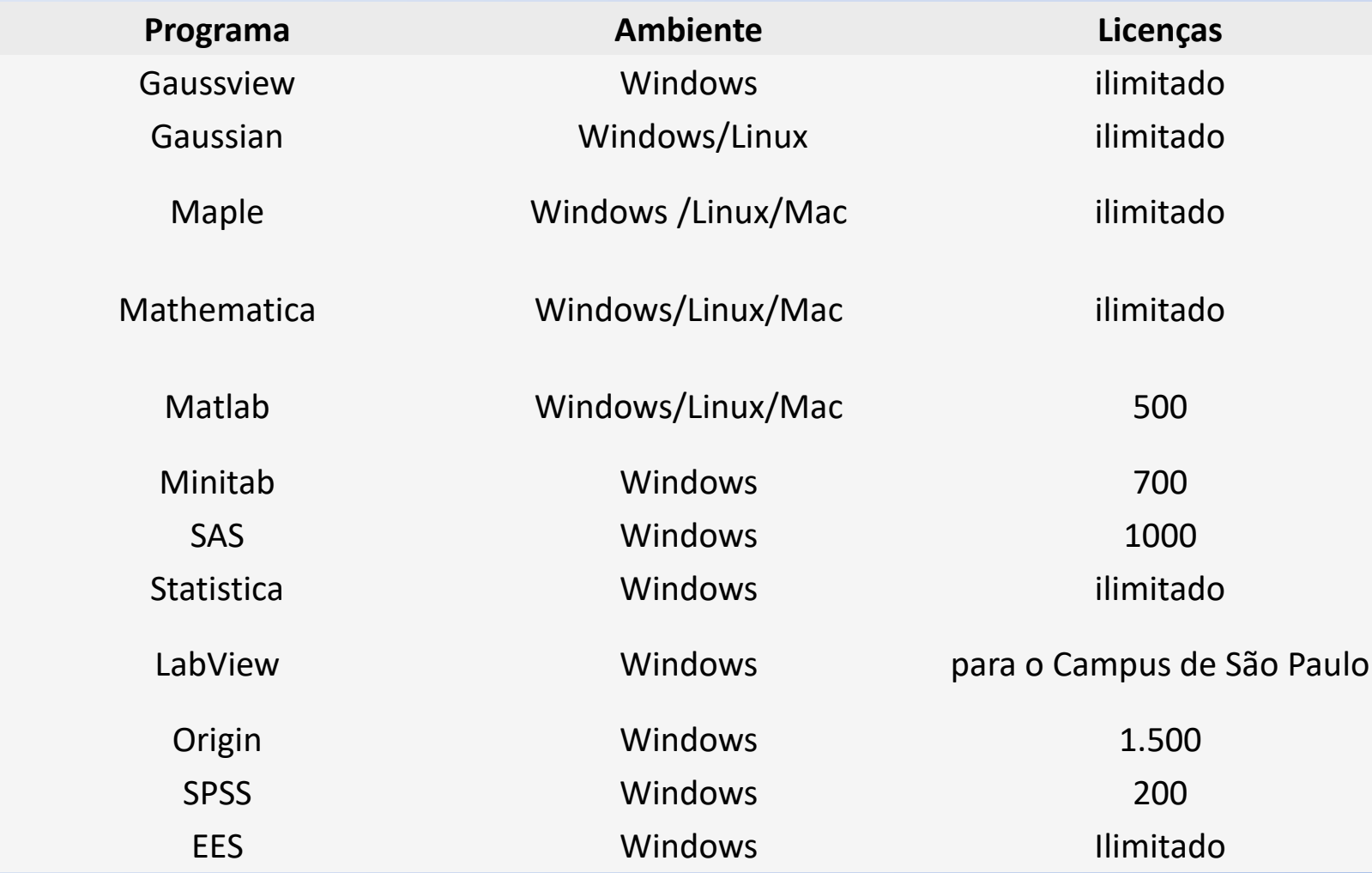

# Exemplos (Maple)

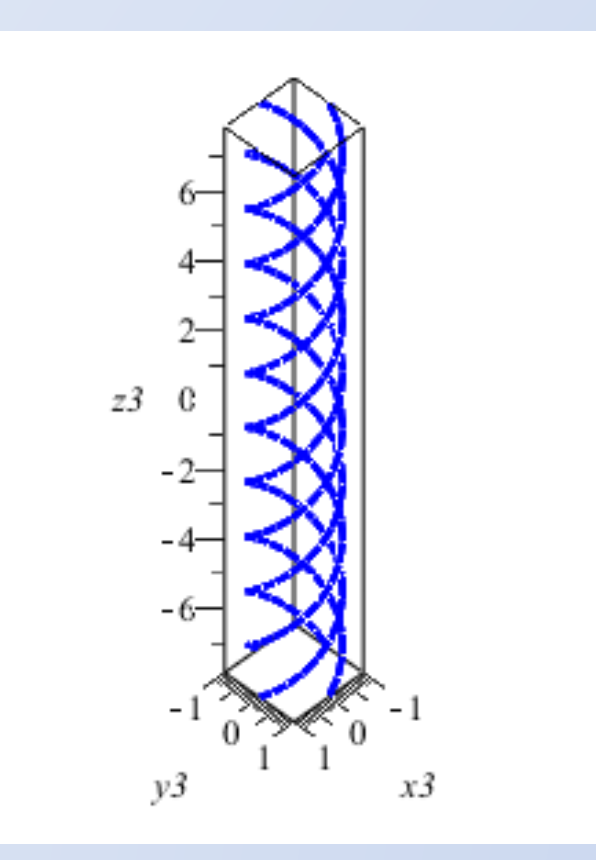

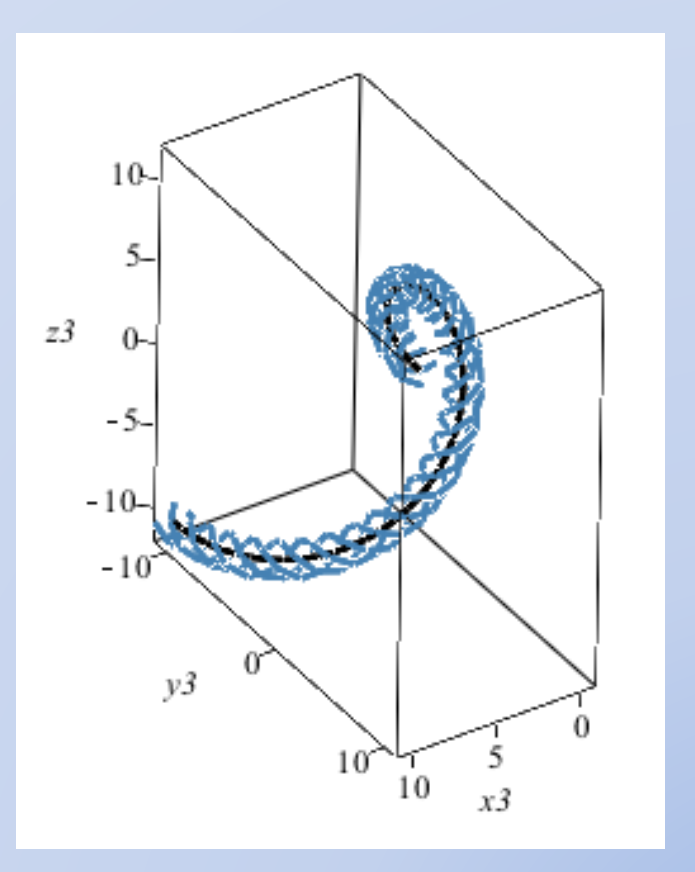